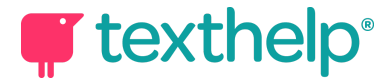

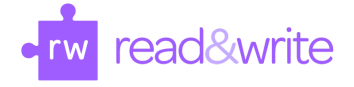

## Read&Write for Google Chrome™

Quick Reference Guide for Tool Usage 4.21

CTUE > II RO & DO X Q Q Q Q 2 0 E DO  $\qquad \wedge \quad \cdots \quad \times$ 

This document will review the tools available on Docs, Web and PDF toolbars:

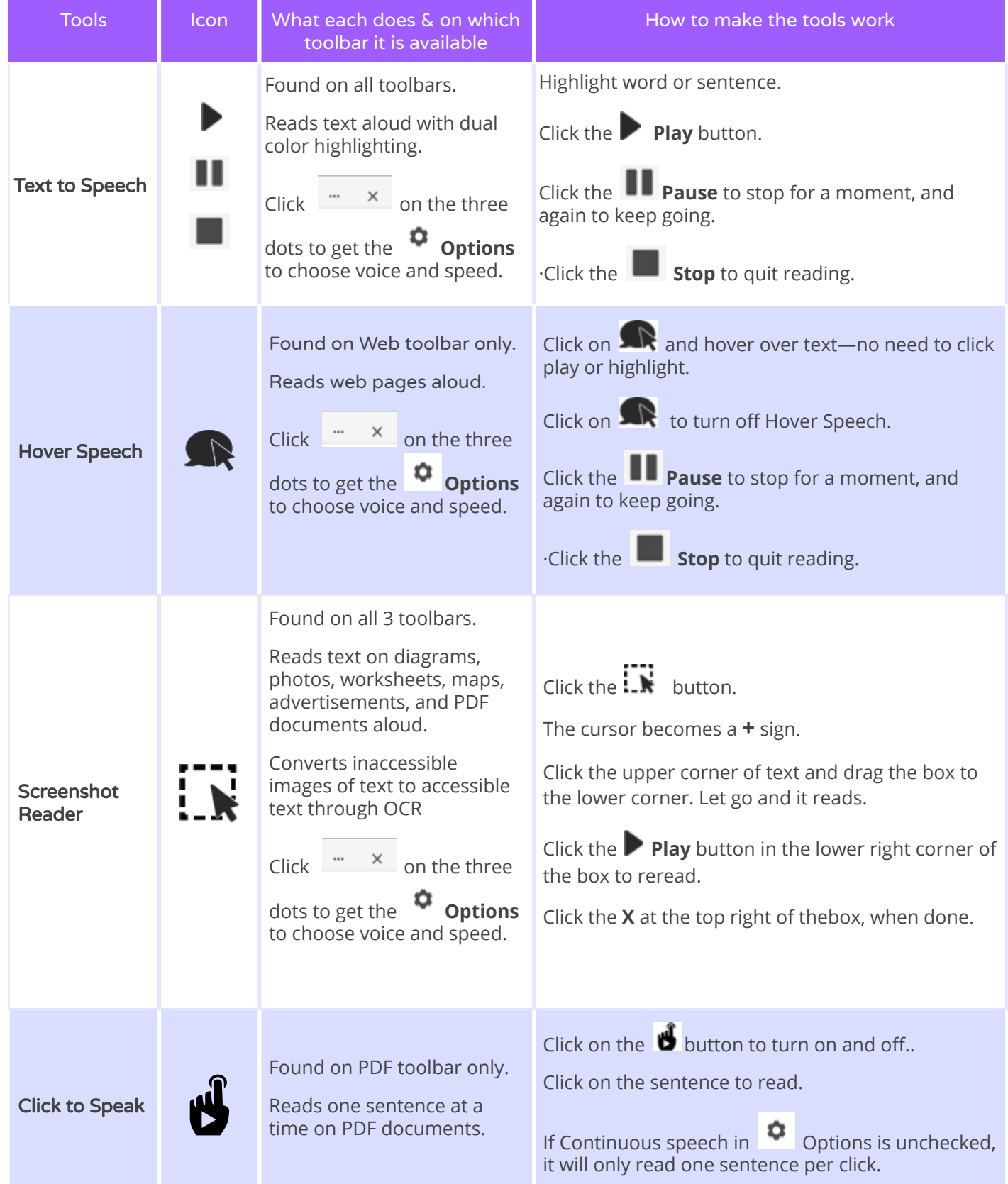

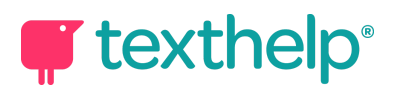

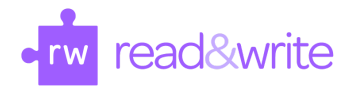

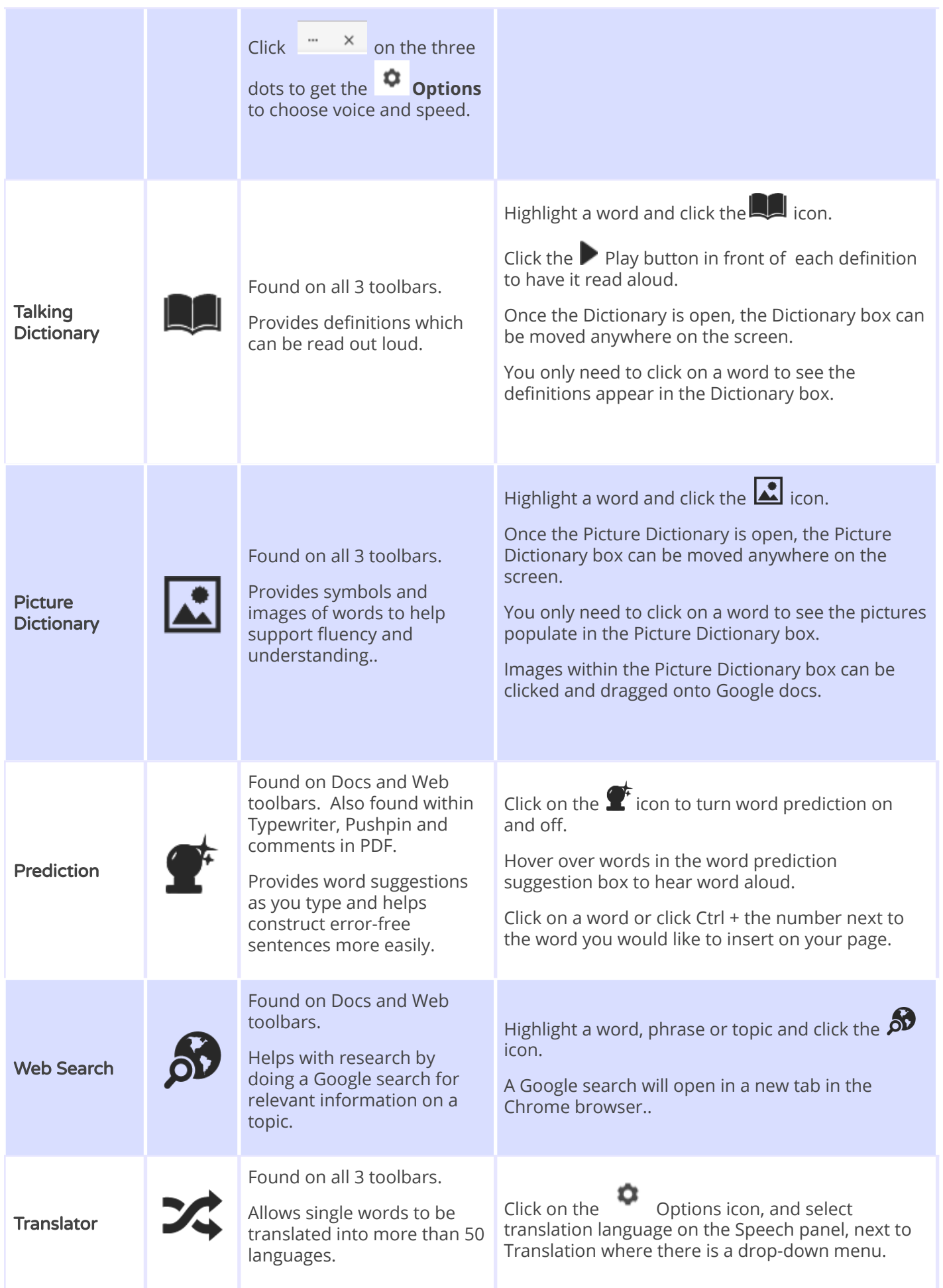

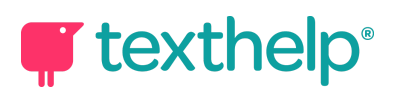

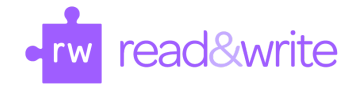

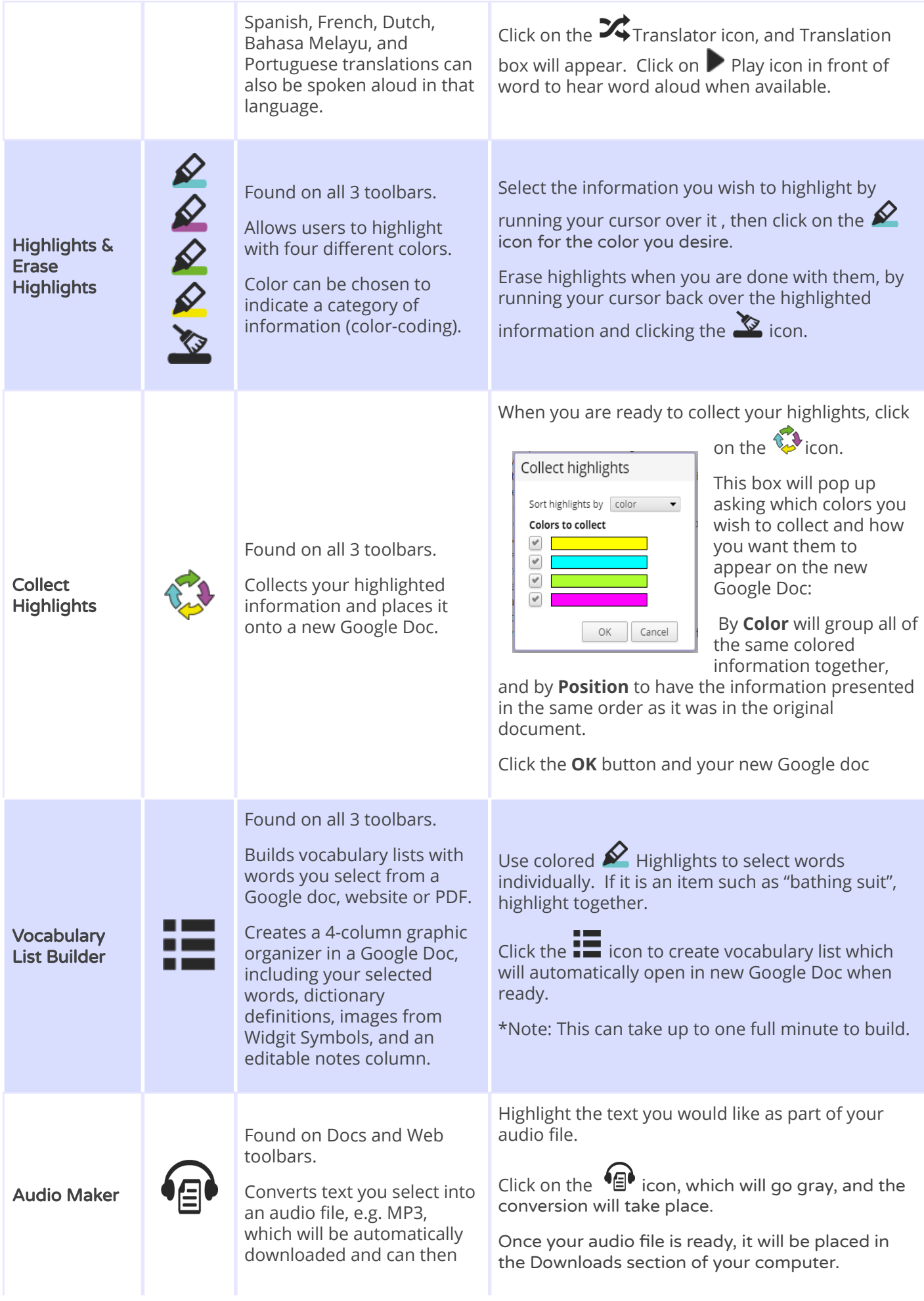

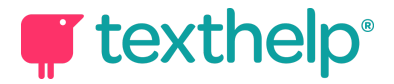

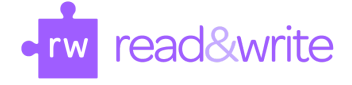

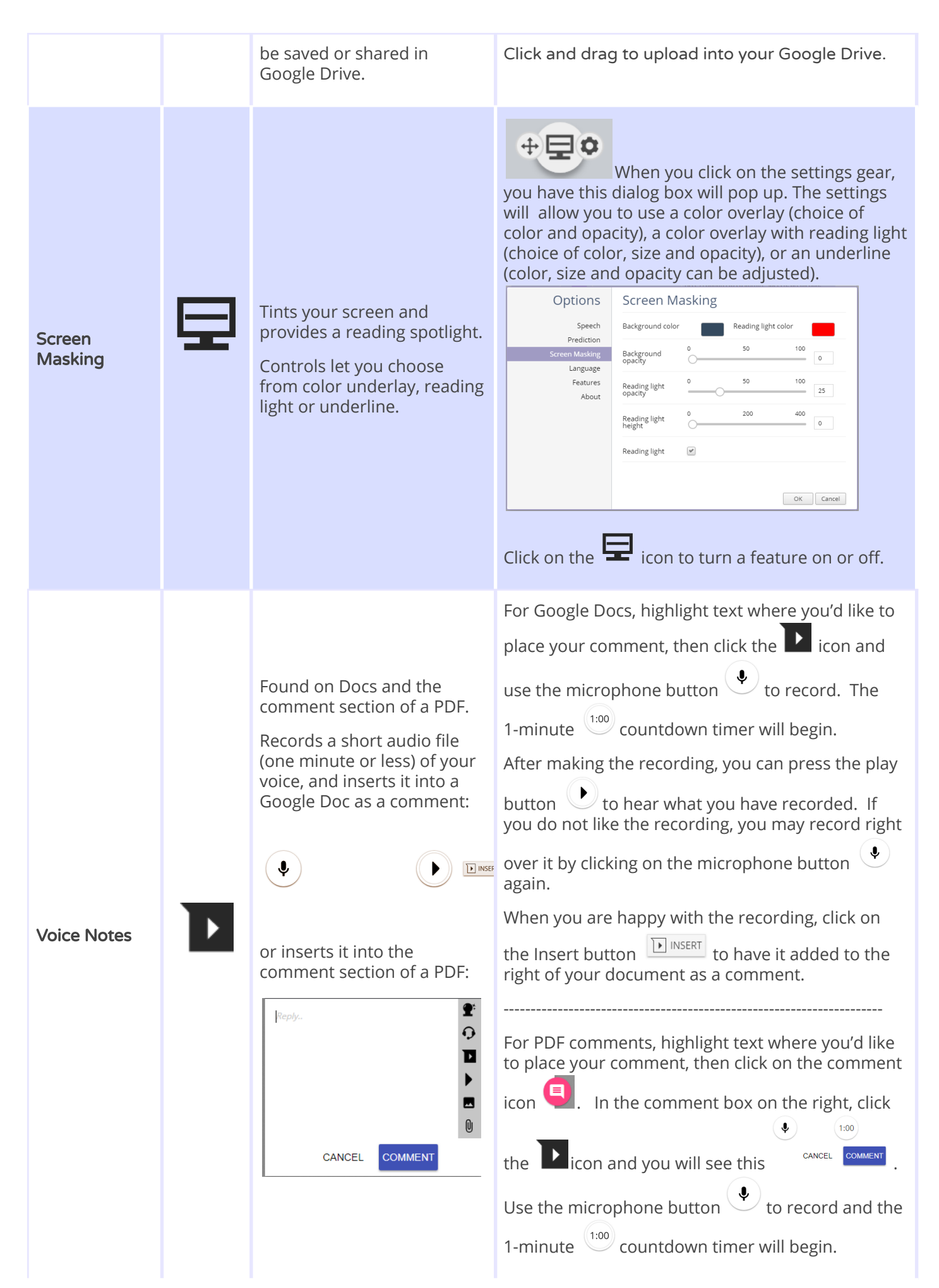

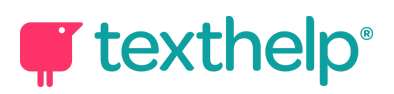

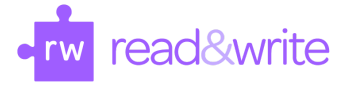

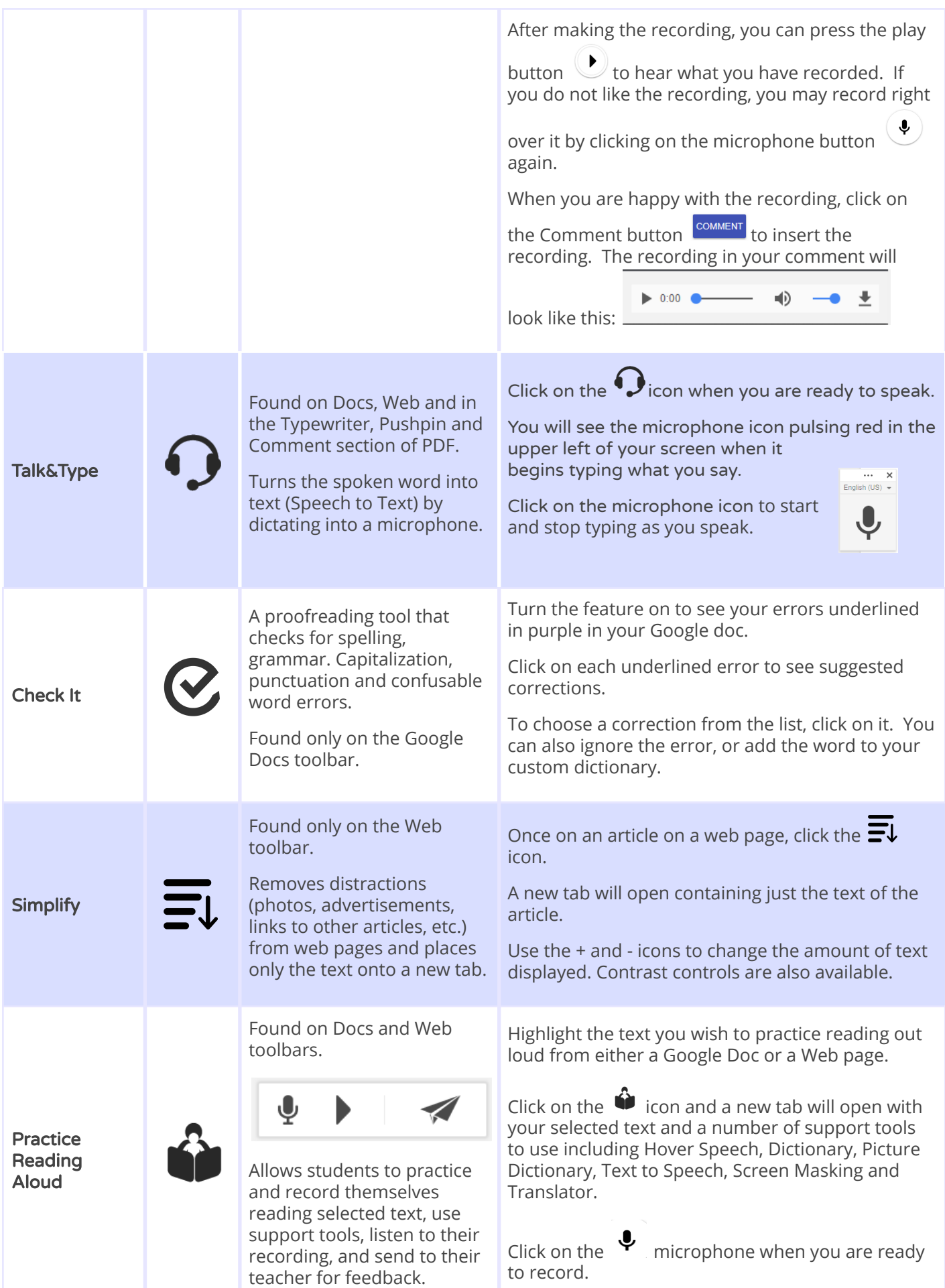

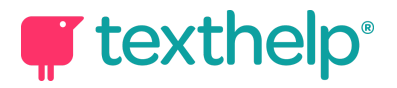

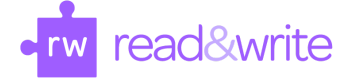

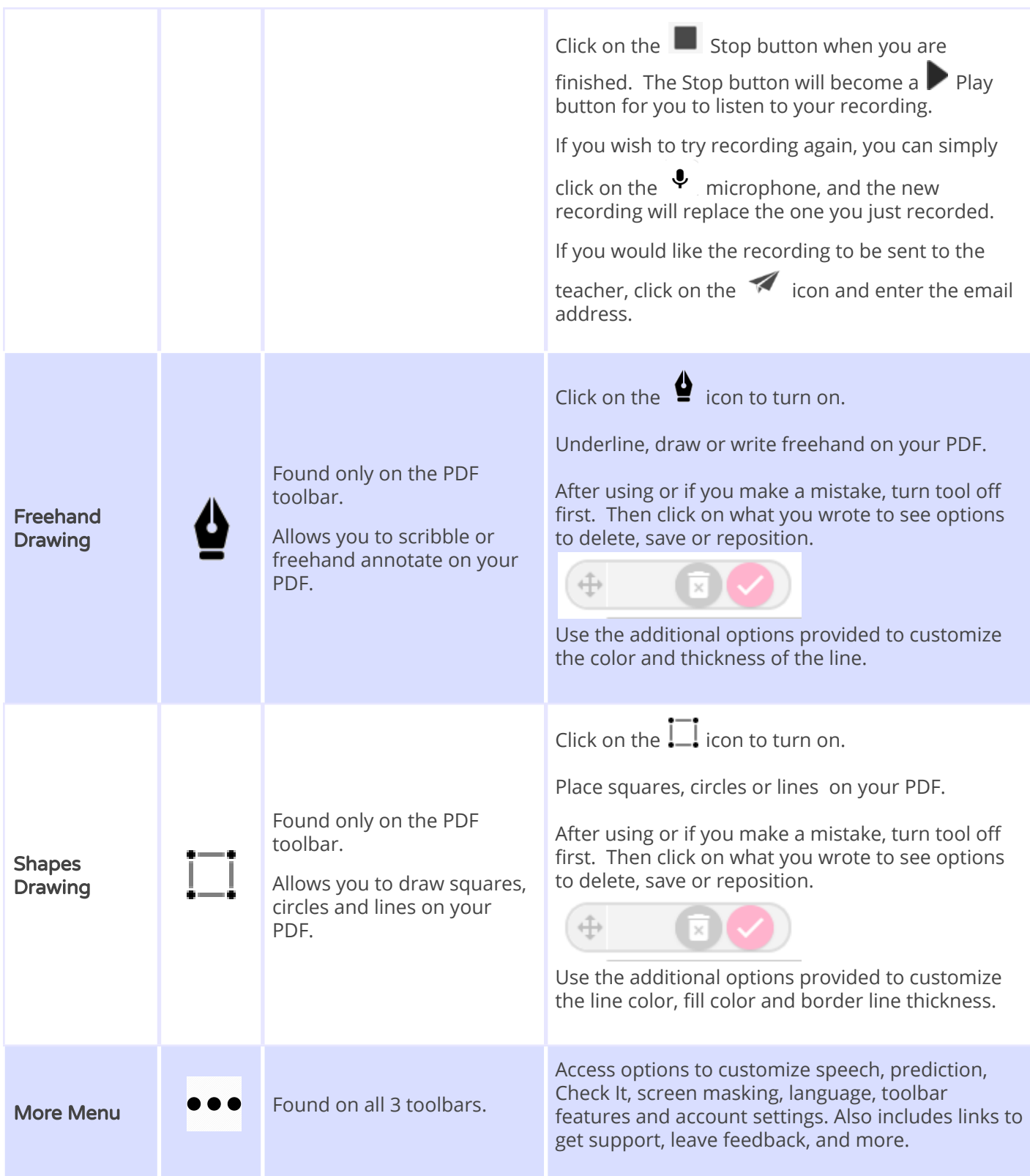

## **Video Support: <http://bit.ly/RWGoogleVideos> Technical Support: <http://support.texthelp.com>**